- 13 ISBN 9787121088537
- 10 ISBN 7121088533

出版时间:2009-6

页数:248

版权说明:本站所提供下载的PDF图书仅提供预览和简介以及在线试读,请支持正版图书。

www.tushu111.com

 $25$ 种ADSL接入、无线局域网组建及配置、防火墙的安装与配置、组策略配置及应用、Windows Server 2003 Windows Server 2003 DNS EFP Web DHCP

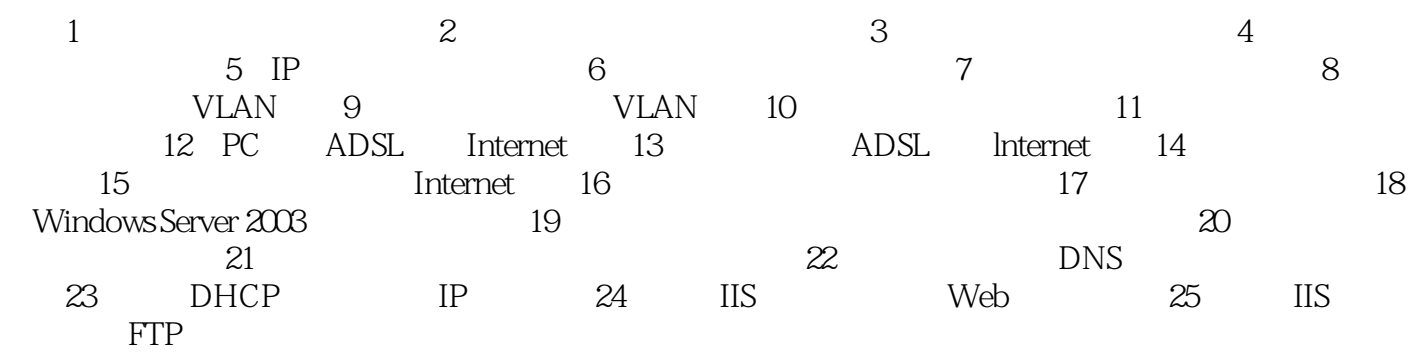

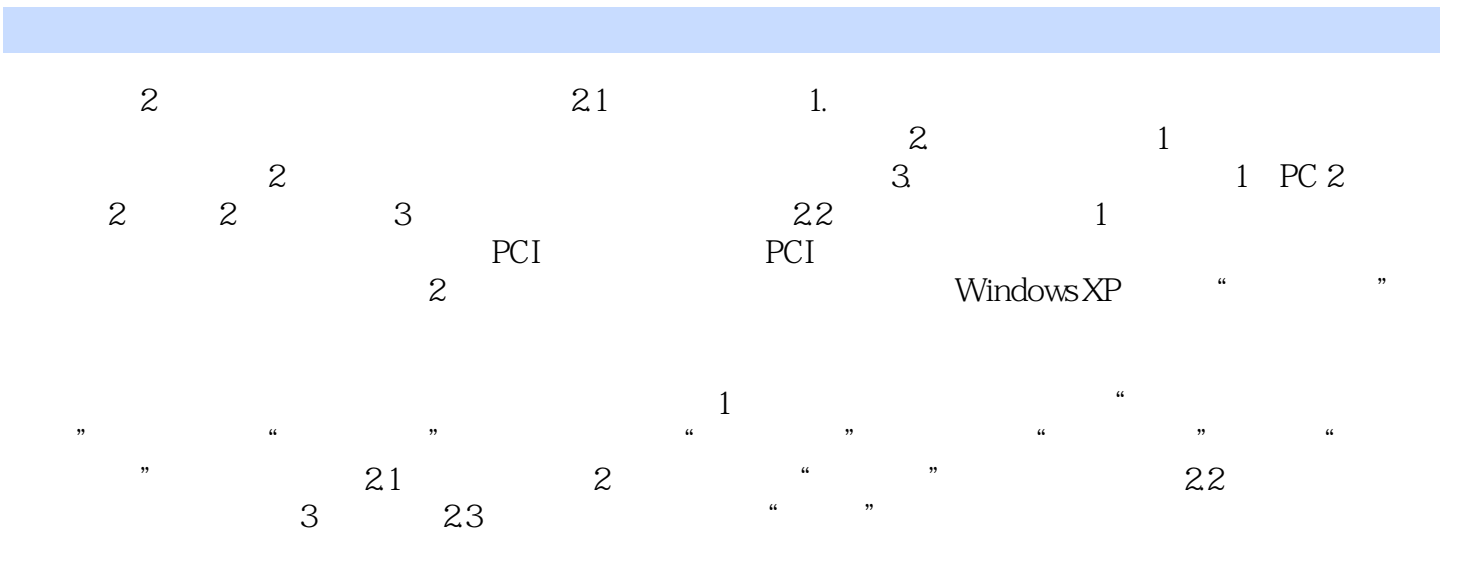

本站所提供下载的PDF图书仅提供预览和简介,请支持正版图书。

:www.tushu111.com